## Mühendislik Değişiklikleri

Kayıtlı ürün reçete ve revizyonlarında değişiklik yapmak ve bu değişiklikleri ayrı bir revizyon kaydı olarak tutmak için üretim tanımları işlemler menüsü altında yer alan mühendislik değişikliği işlemleri kullanılır. Üzerinde mühendislik değişikliği yapılan reçete yeni bir revizyon numarası ile kaydedilir. Mühendislik değişikliği işlemi reçete revizyon satırları için geçerlidir; reçetenin reçete kodu, ana ürün kodu, vb. genel bilgilerinde değişiklik yapılamaz.

Üretim Tanımları program bölümünde İşlemler menüsü altında yer alır. Mühendislik değişikliğinin ne için yapılacağı değişiklik penceresinde yöntem alanında belirtilir. Her bir mühendislik değişiklik işlemi ayrı bir kayıt olarak tutulur. Geçerlilik tarihi verilerek uygulanır. Mühendislik değişiklikleri menü seçenekleri şunlardır:

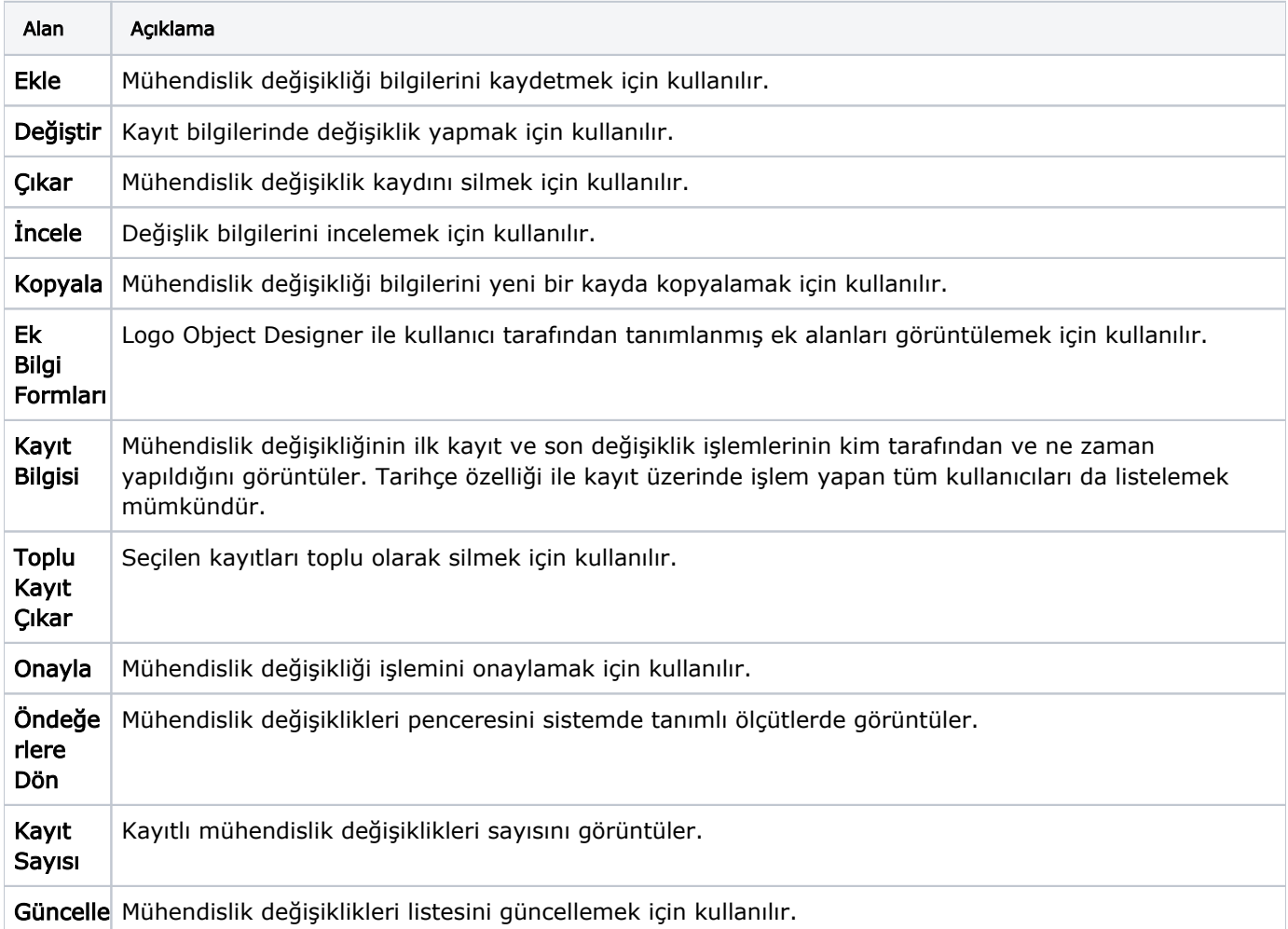